## **Configuration LMA LED**

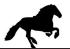

Connect config cable, install and start LMA / MW22 configuration software.

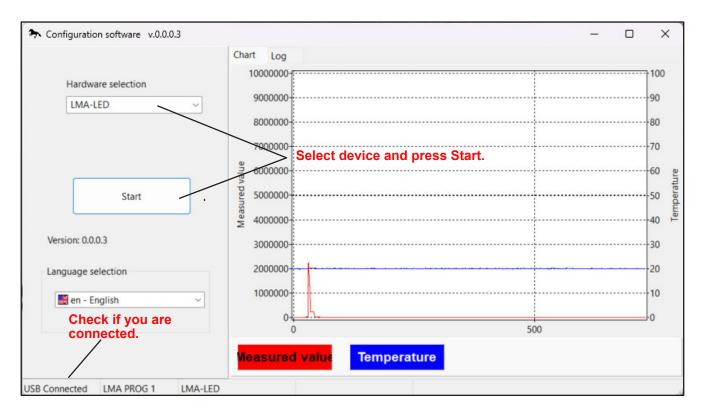

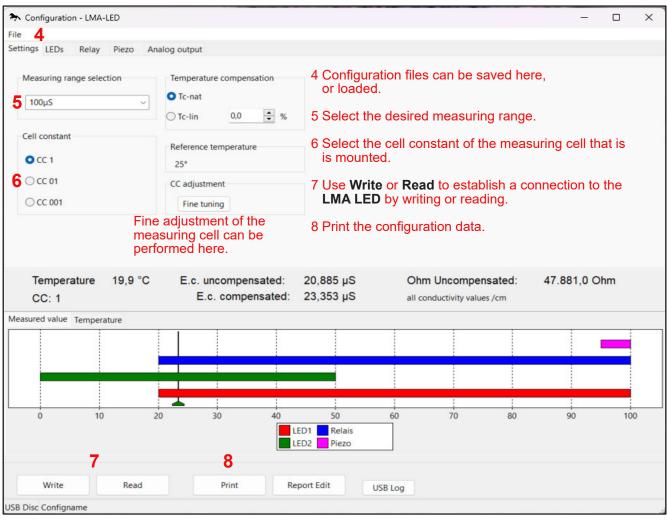

## **Configuration LMA-LED**

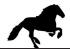

The READ button 7 is used to read out the data of the LMA-LED.

The measuring range of 0...100°C is fixed and cannot be changed.

Configuration settings that are made must be transferred to the LMA-LED using the WRITE 7 button.

Configuration settings can be saved or read under file 4.

The configuration can be printed out using the PRINT button 8.